# **Kunden- und Leistungsinformation**

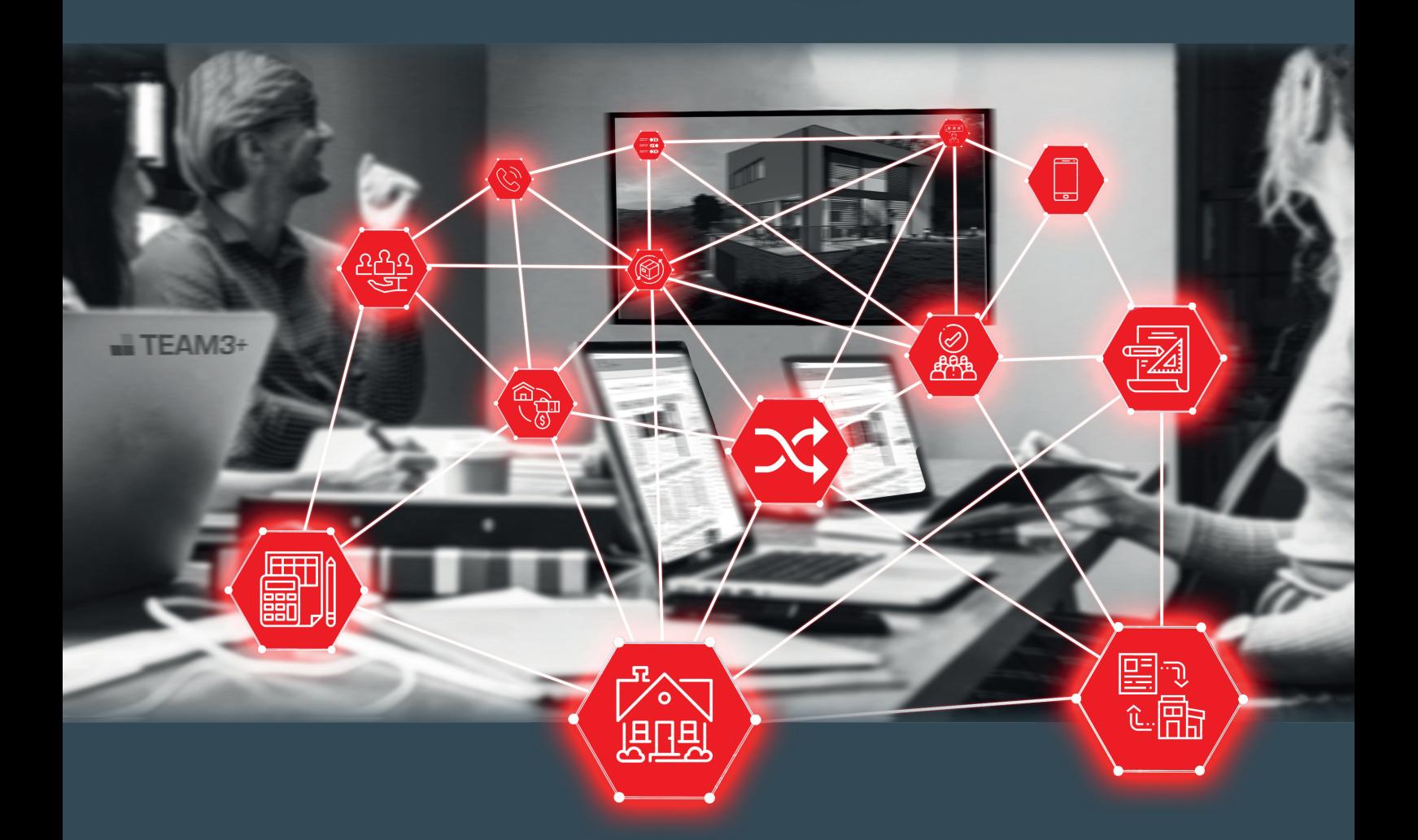

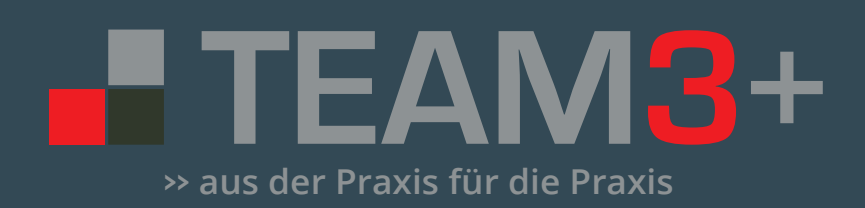

## Die ganzheitliche Systemlösung für die Bauwirtschaft

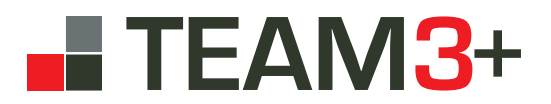

# Inhalt

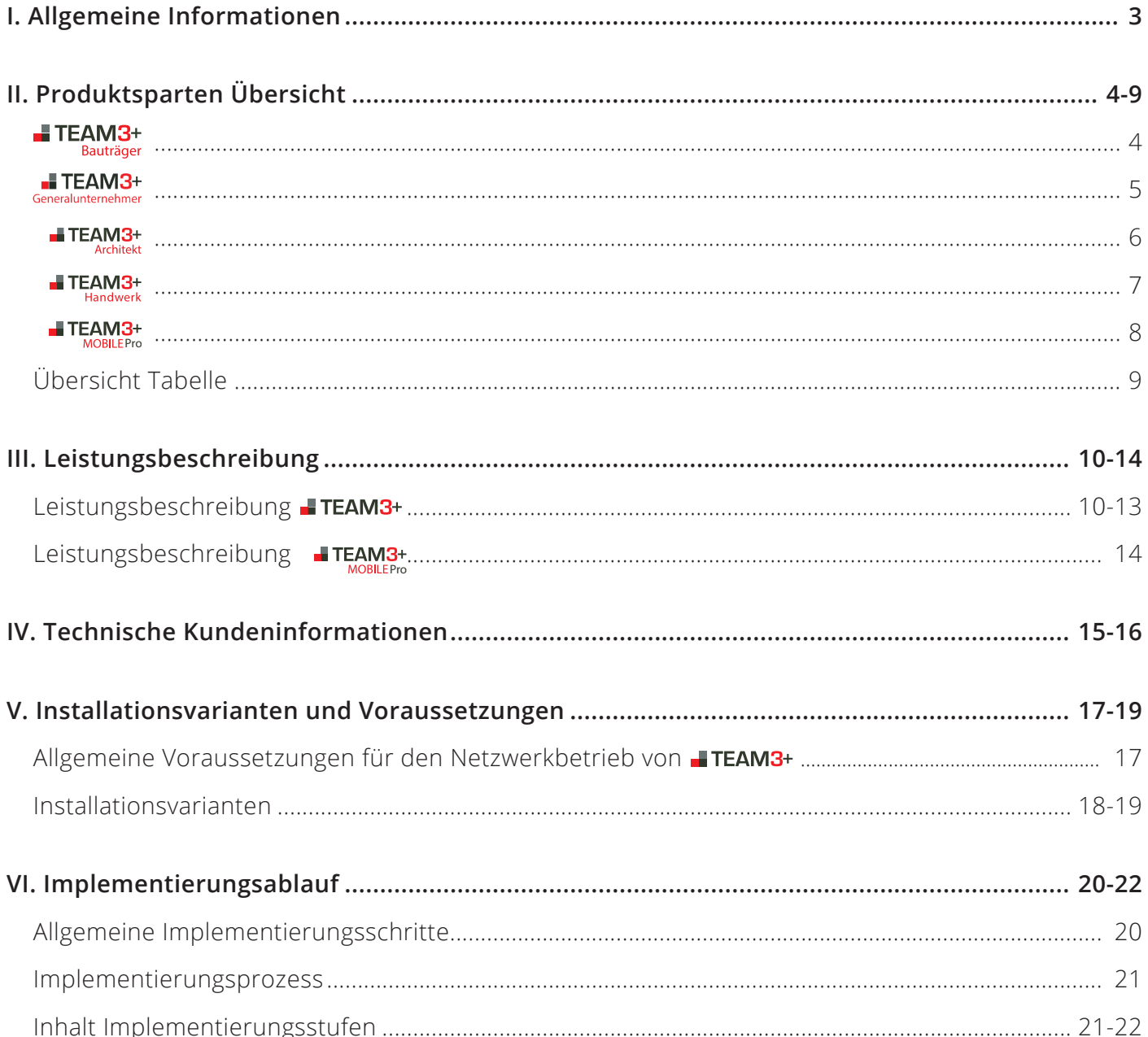

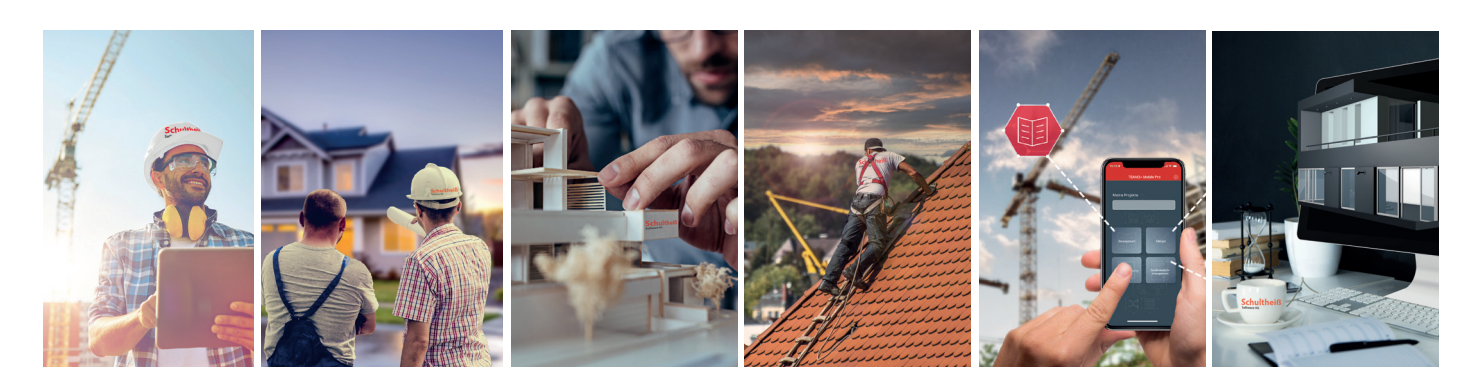

## **I. Allgemeine Informationen** zu der Prozessmanagementsoftware **TEAM3+**

**E TEAM3+** ist eine aus der Praxis heraus entwickelte ganzheitliche Systemlösung für die Bauwirtschaft. Unsere Bausoftware stellt alle wichtigen Prozesse und Informationen über die gesamte Wertschöpfungskette Ihres Unternehmens dar. Hierbei bietet sie eine Fülle an Automatismen sowie zahlreiche Schnittstellen. Gleichzeitig können Sie in Echtzeit auf alle relevanten Unternehmens- und Projektdaten zugreifen und erhalten eine fundierte Datenbasis für nachgelagerte Finanzbuchhaltungsprozesse. So steigern Sie nicht nur die Transparenz in Ihrem Unternehmen, sondern vor allem die Produktivität auf allen Unternehmensebenen.

Unser System bietet verschiedene Produktsparten: Bream3+ Bauträger, Bream3+ Generalunternehmer, **Bauhandwerk.** Durch unser modulares System können diese in der Anwendung kombiniert und ergänzt werden. Eine nähere Beschreibung der sechs Produktsparten finden Sie in den nachfolgenden Kapiteln.

Jede Produktsparte besteht aus verschiedensten Bausteinen, zu denen weitere optional hinzu gebucht werden können. Dadurch ist es möglich auf die individuellen Anforderungen im Unternehmen einzugehen, unsere Software problemlos in die vorhandenen Unternehmensprozesse zu integrieren und nahezu alle Unternehmensbereiche zu umfassen. Die Entwicklung der Software sowie der einzelnen Bausteine wird stetig fortgeführt und an die aktuellsten Praxisanforderungen angepasst.

Durch unsere vorhandenen Schnittstellen lässt sich mittels eines Datenexports aus **ETEAM3**+ eine Vielzahl weiterer Softwarelösungen anbinden. Eine Auflistung der vorhandenen Schnittstellen befindet sich in unserer Leistungsbeschreibung.

Zudem bietet Ihnen unsere Softwarelösung an vielen Stellen die Option bereits vorhandene Daten ins System zu importieren. Insbesondere Adressen, Kostengliederungen, LV-Vorlagen sowie buchhalterischen Kennziffern (Kontenrahmen, Kreditoren-/Debitorennummern) wird hier erfahrungsgemäß eine enorme Bedeutung beigemessen. In wie weit die Integration bestehender Daten in **FTEAM3+** sinnvoll ist, sollte im Rahmen des Implementierungsprozesses entschieden werden.

**TEAM3**+ versteht sich als "führendes System" in Bezug auf unternehmensbezogenes Prozess- und Dokumentenmanagement und als Vorsystem zur Finanzbuchhaltung.

## **II. Produktsparten Übersicht** zu der Prozessmanagementsoftware **FTEAM3+**

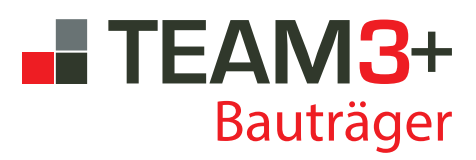

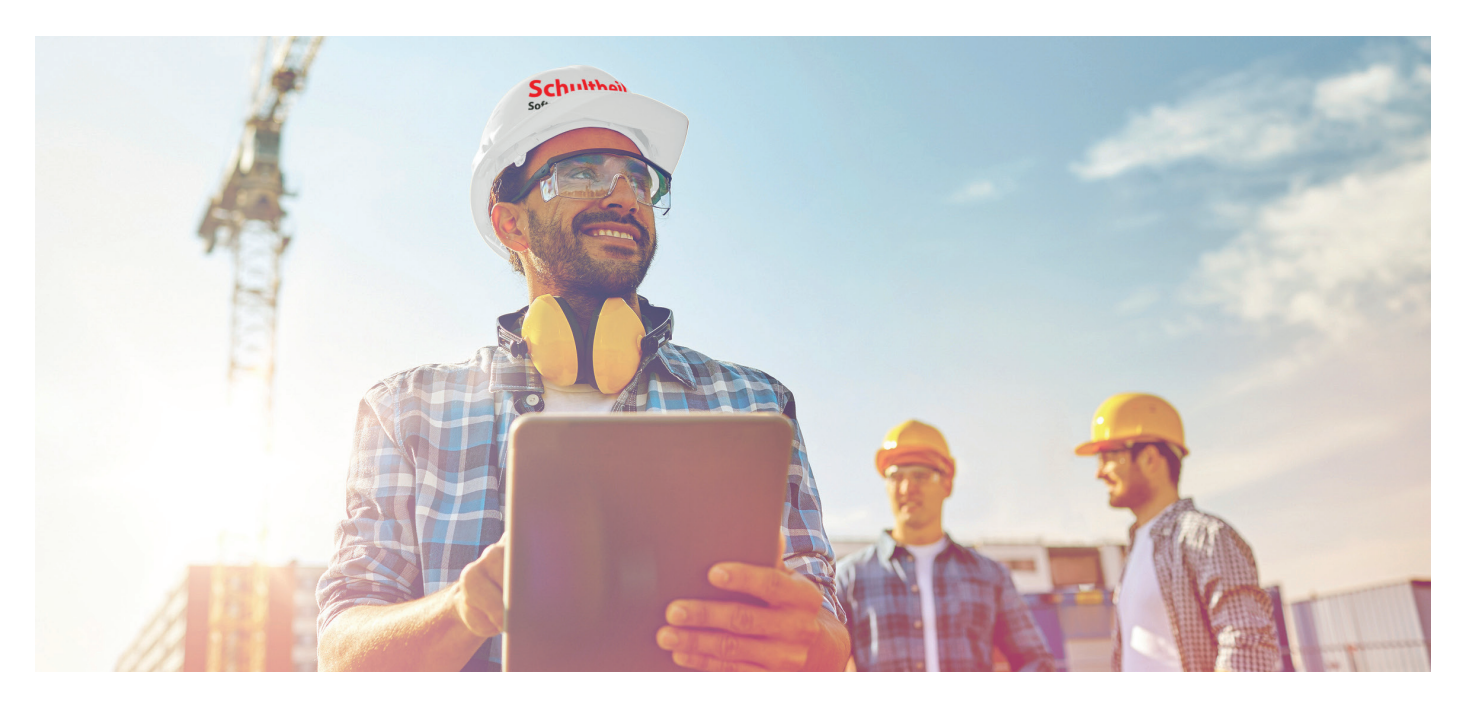

## **Integrierte Bausteine:**

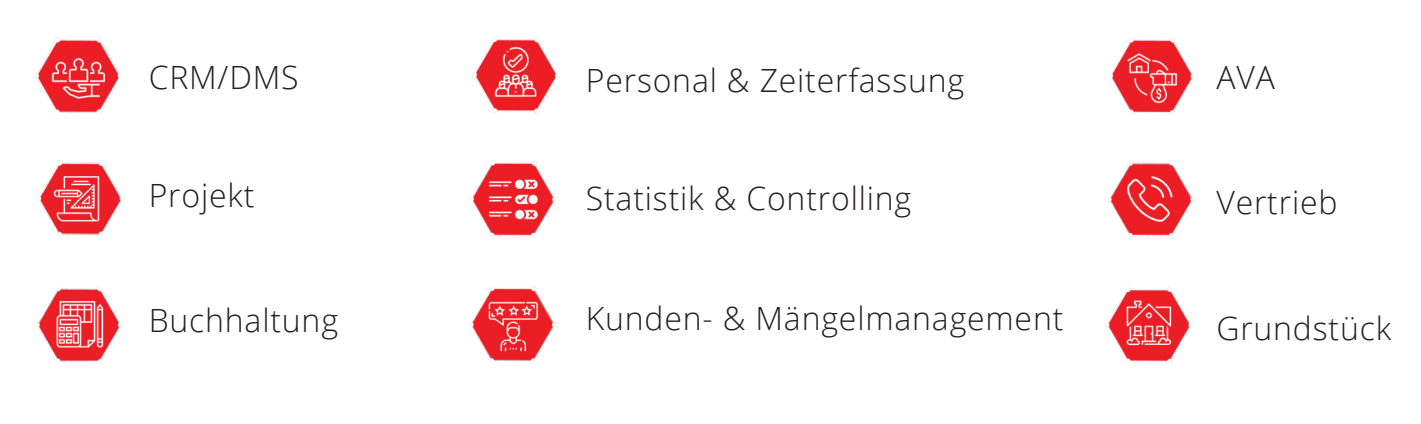

# **Optionale Ergänzungspakete:**

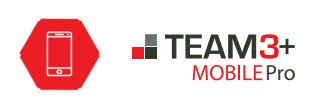

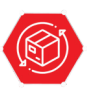

Auftragsbearbeitung & Warenwirtschaft

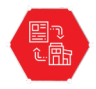

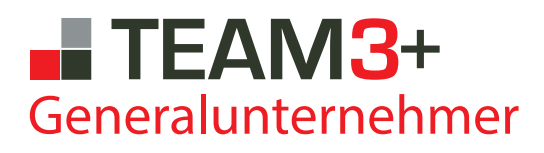

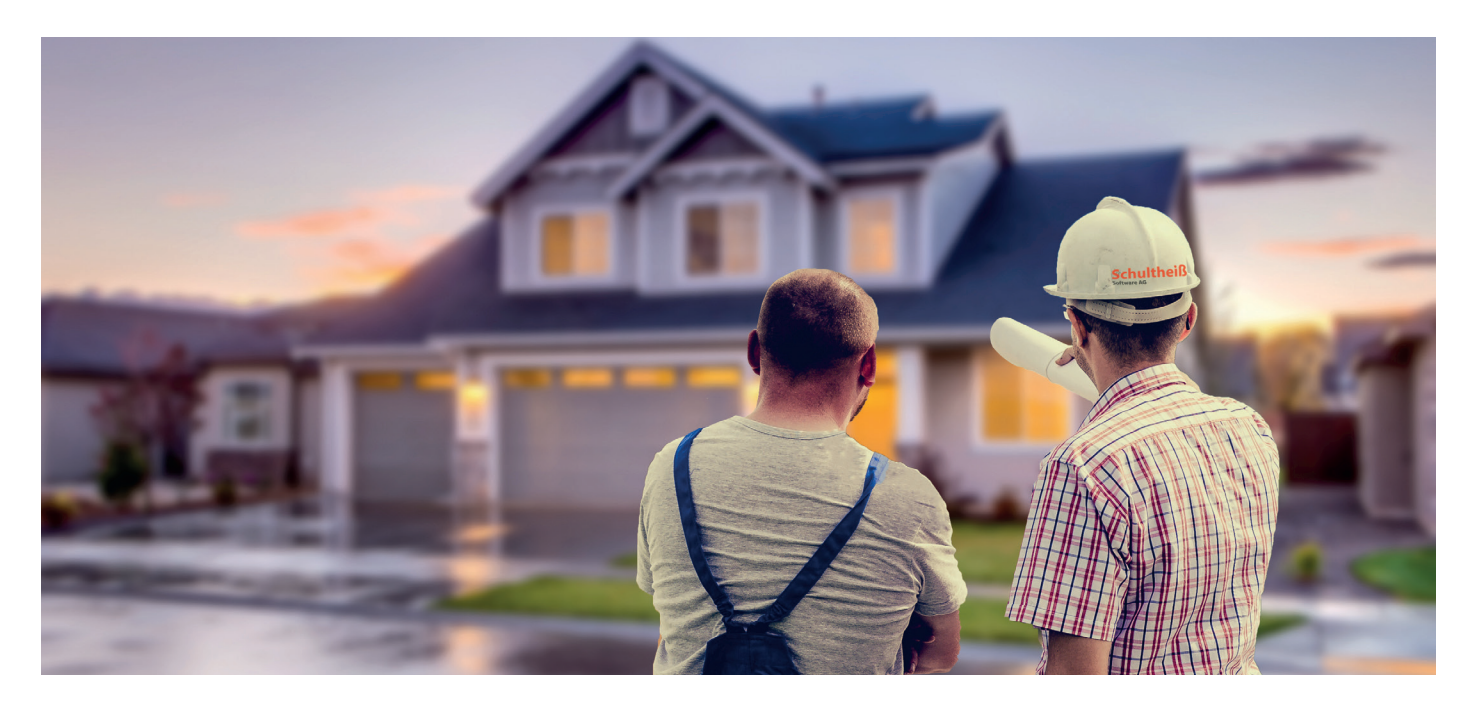

## **Integrierte Bausteine:**

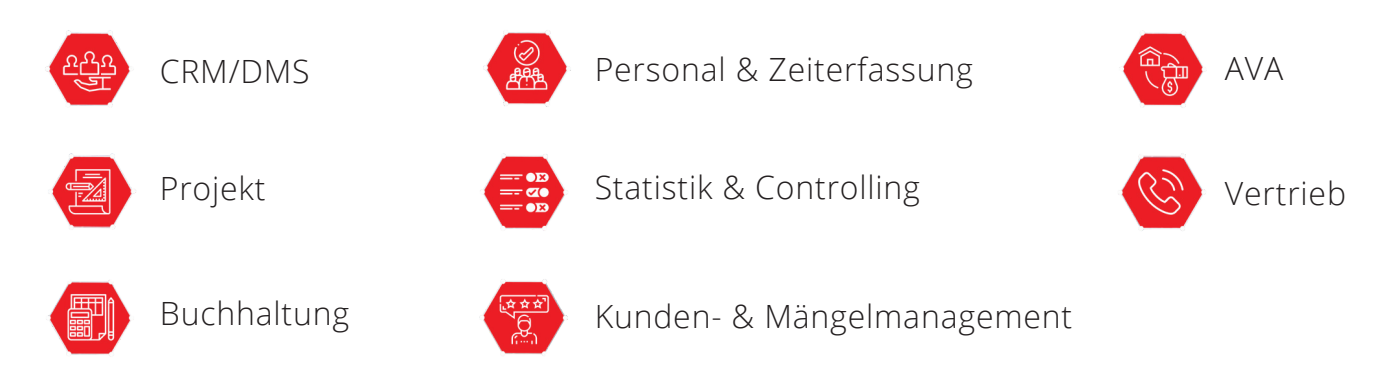

# **Optionale Ergänzungspakete:**

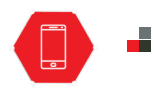

 $IETEAM3+$ MOBILE Pro

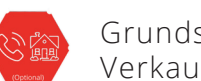

Grundstück & Verkaufsverträge

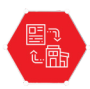

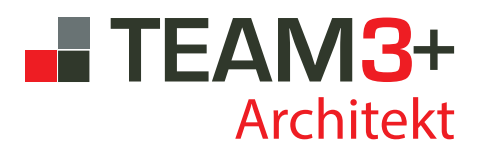

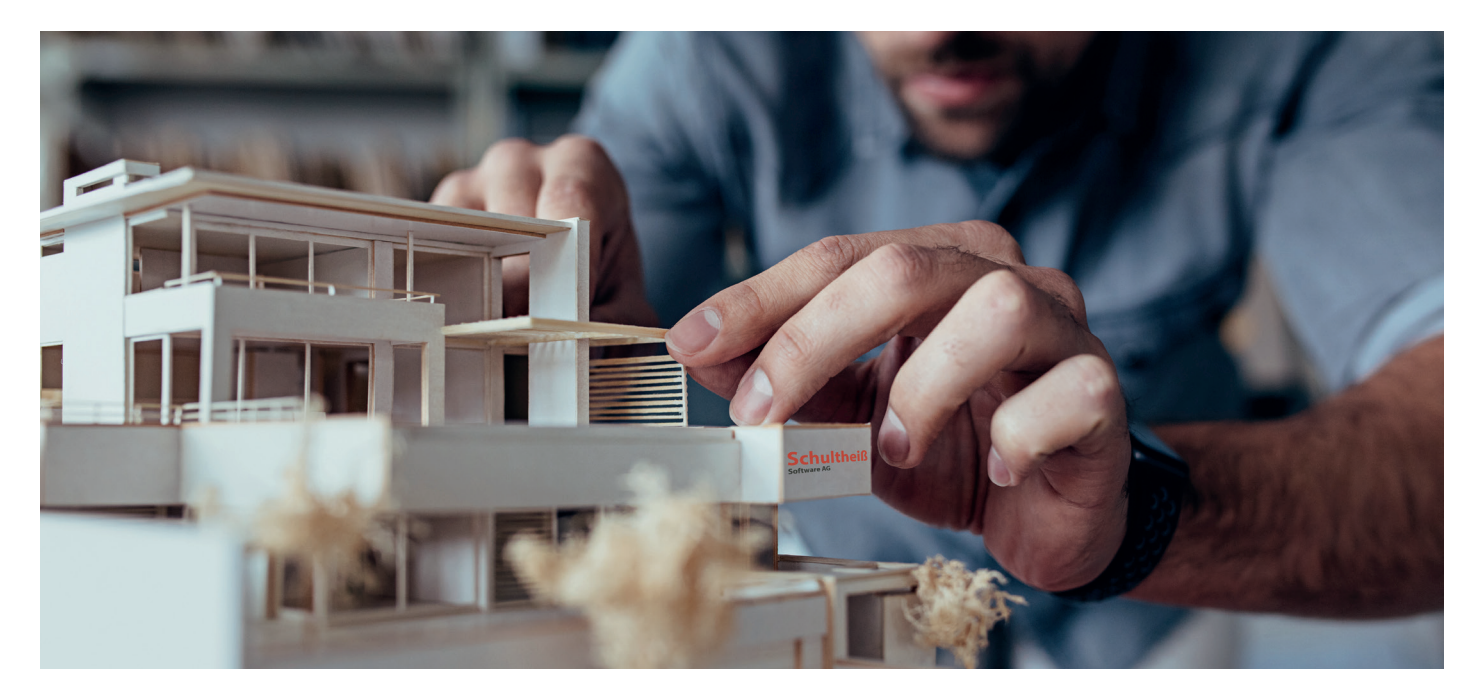

# **Integrierte Bausteine:**

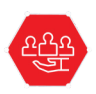

CRM/DMS

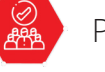

Personal & Zeiterfassung

Statistik & Controlling

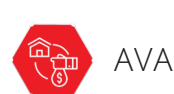

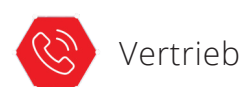

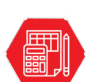

Buchhaltung

Projekt

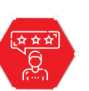

Kunden- & Mängelmanagement

# **Optionale Ergänzungspakete:**

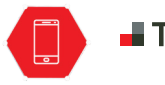

**TEAM3+** 

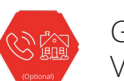

Grundstück & Verkaufsverträge

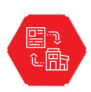

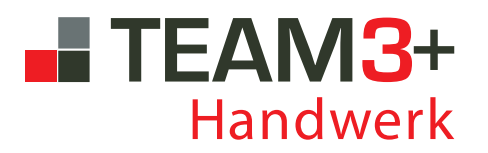

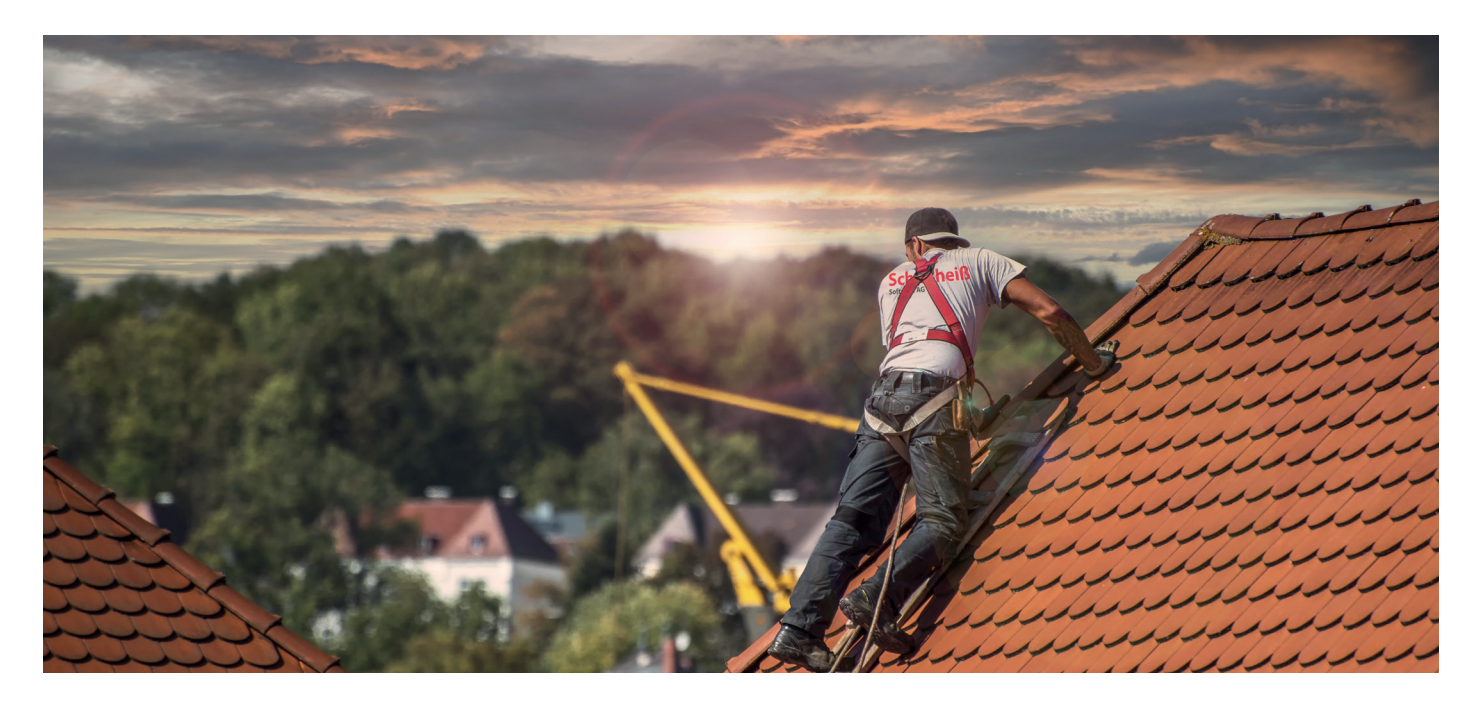

## **Integrierte Bausteine:**

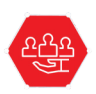

CRM/DMS

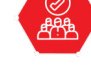

Personal & Zeiterfassung

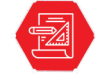

Projekt

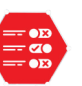

Statistik & Controlling

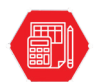

Buchhaltung

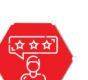

Kunden- & Mängelmanagement

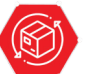

Auftragsbearbeitung & Warenwirtschaft

# **Optionale Ergänzungspakete:**

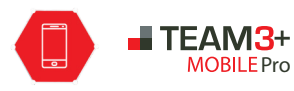

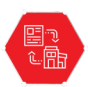

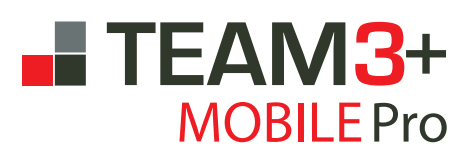

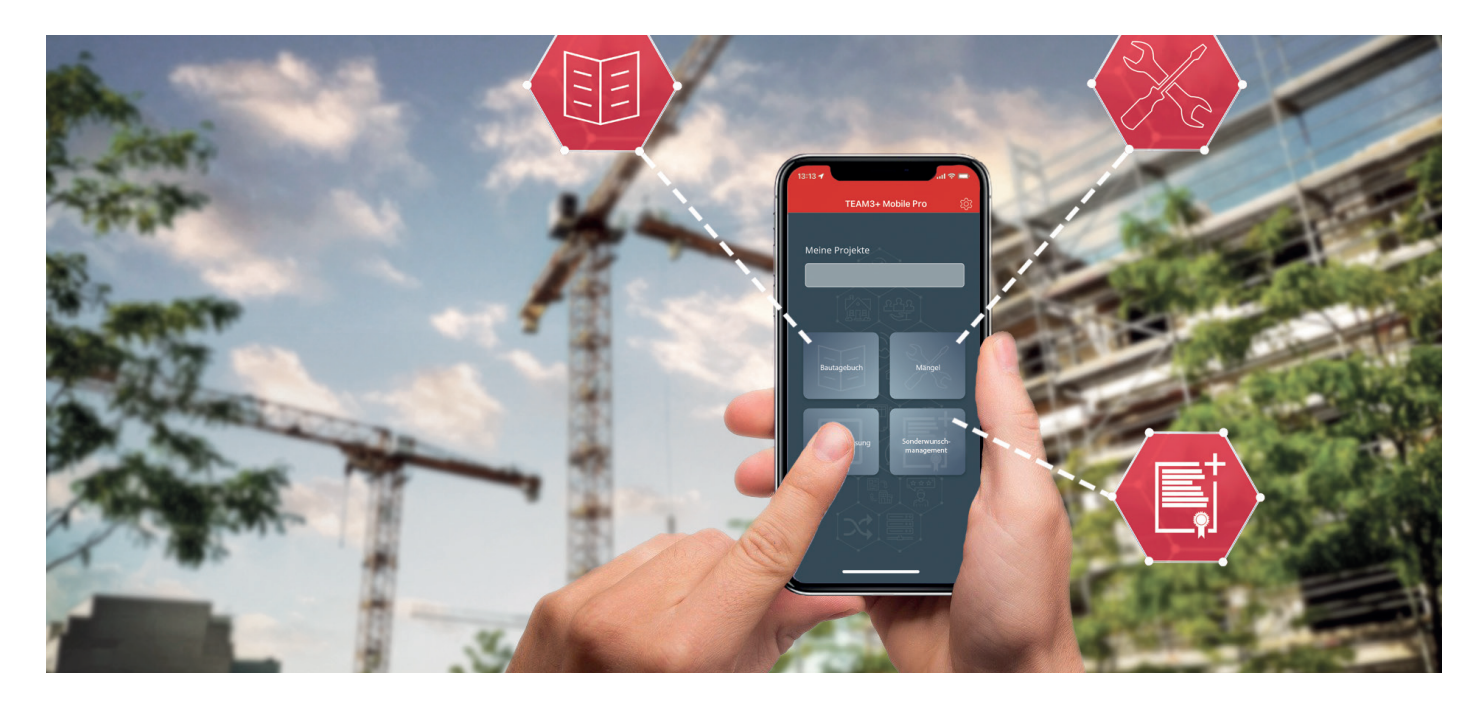

## **Enthaltene Funktionen:**

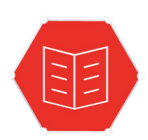

IN-APP Lösung Bautagebuch

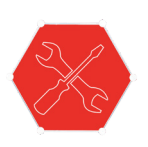

IN-APP Lösung Mängelmanagement

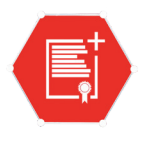

IN-APP Lösung Sonderwunschmanagement

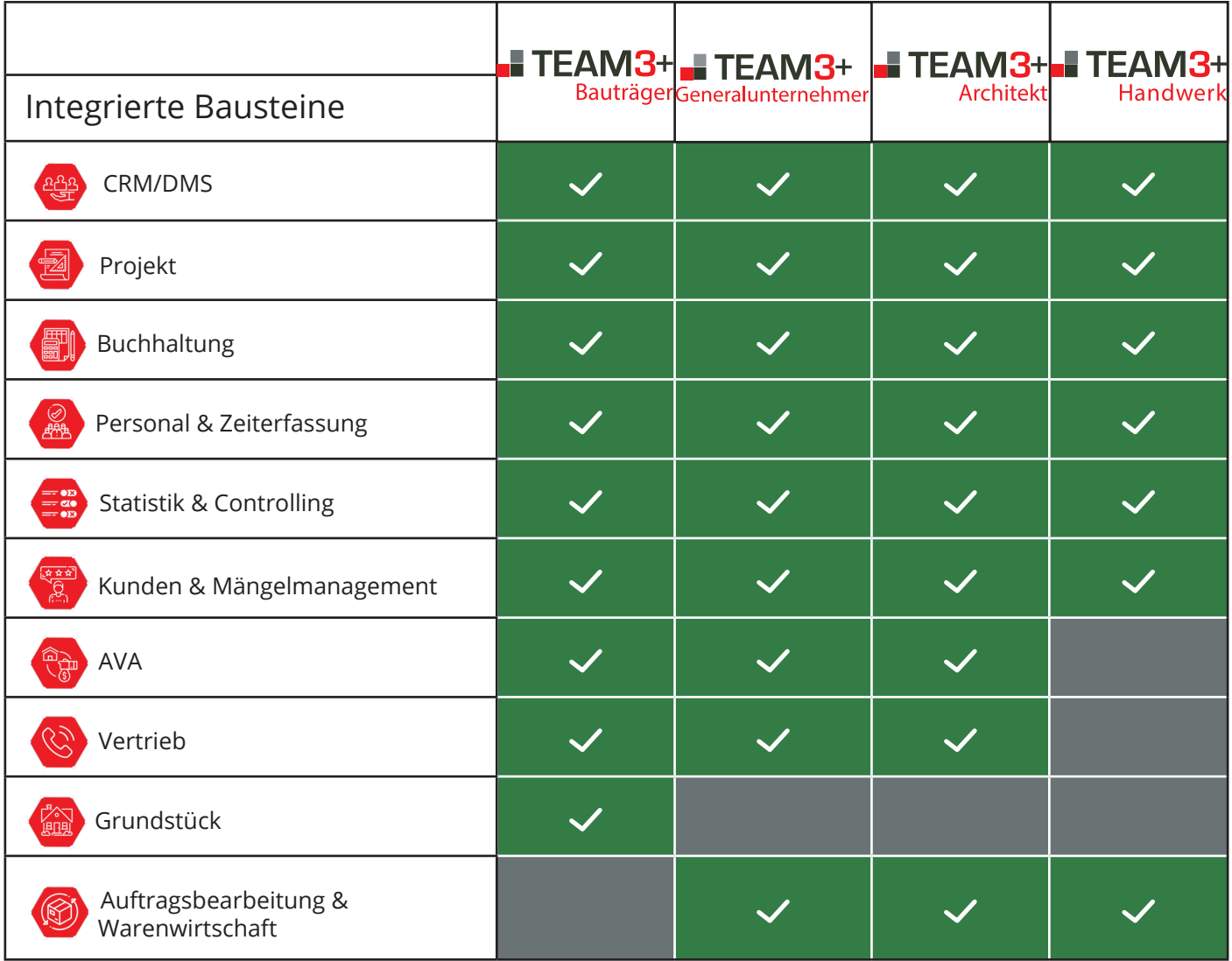

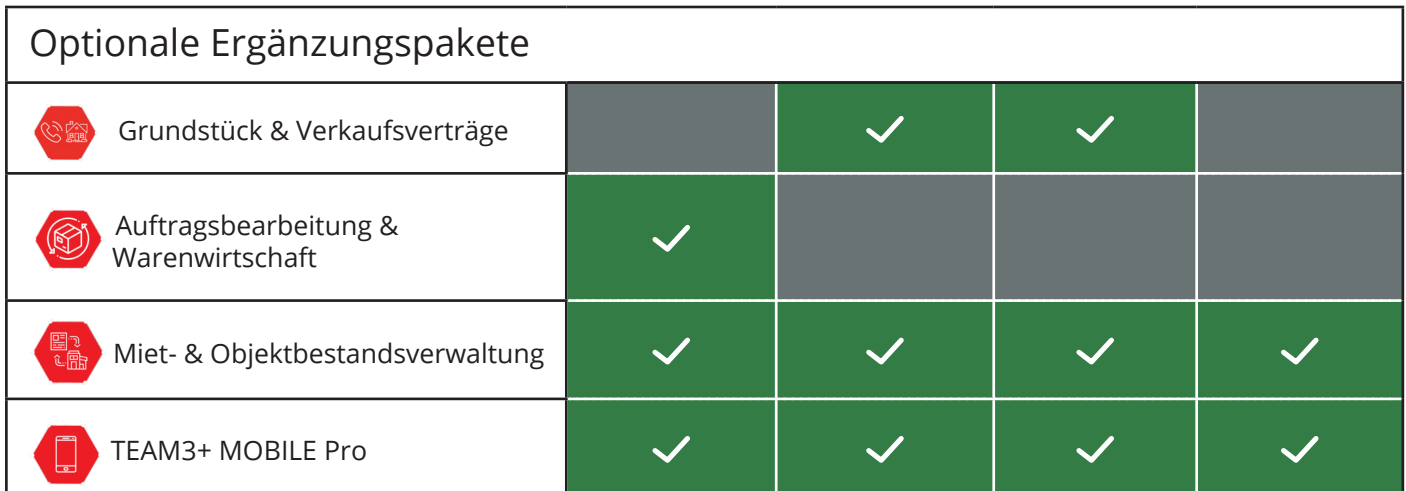

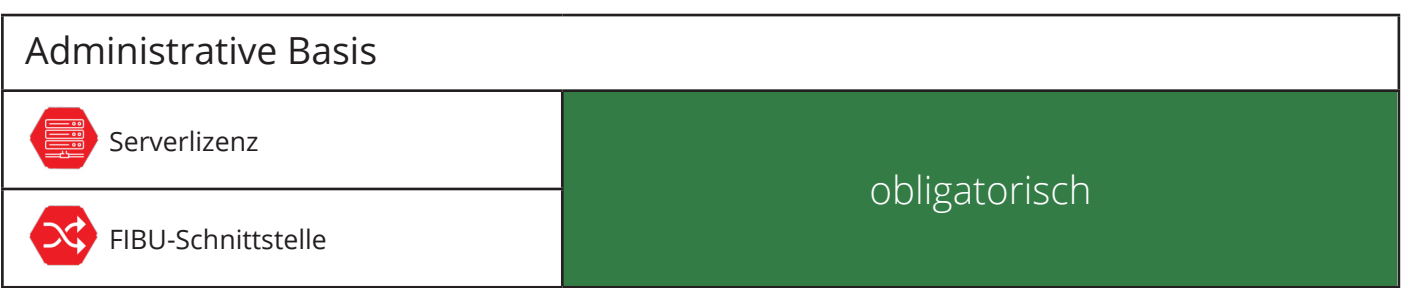

## **III. Leistungsbeschreibung** der Prozessmanagementsoftware **FEAM3+**

**Exams**+ ist das Ergebnis aus mehr als 25 Jahren Bauträger- und Softwareentwicklungserfahrung. Modernste Oberflächen und aktuellste Datenbanktechnologie schaffen eine ganzheitliche Softwarelösung, welche neue Branchenstandards setzt. Die Entwicklung wird ständig fortgeführt und dabei stets an die aktuellen Praxisanforderungen angepasst.

**TEAM3**+ versteht sich als ganzheitliche mandantenfähige Systemlösung für Bauträger, Architektur- und Ingenieurbüros und die Bauwirtschaft. Das System ist hinsichtlich der Benutzerrechte individuell und nutzerspezifisch administrierbar.

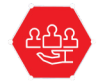

## **Baustein "CRM/DMS"**

- Persönlich gestaltbare Startseite
- Adress- und Stammdatenverwaltung: Kategorisierung der Adresse mit Hinterlegung beliebiger Ansprechpartner, sowie mit multipler Zuordnungsmöglichkeit zur jeweiligen Sicht (z. B. Grundstück, Projekt, Gewerk, usw.) und Fotozuordnung
- Chronologische Dokumentation von Notizen, Memos und Wiedervorlagen
- Digitale Verarbeitung von Eingangskorrespondenz (Scans, E-Mails, Fax und Telefonie) inkl. frei definierbarer Bearbeitungsworkflows und Informationsverteiler
- Möglichkeit der Integration von Textbausteinen und individuellen Korrespondenzvorlagen
- Erstellung von Serienelementen wie z. B. Serienbriefe und Serienmails
- Digitale Dokumentenablage in beliebigen Formaten. Eindeutige und redundanzfreie Zuordnung als Anhang zu einer Adresse oder einem Vorgang (Projekt, Vertrag, Mangel, Grundstück, usw. gemäß Lizenzumfang)
- Integrierte Dokumentenverwaltungsfunktion
- Google® Maps-Verlinkung von allen Adressen aus
- Intelligente Drucksteuerung: Druckjobs mit Stapelverarbeitung und variabler Schachtzuweisung (z. B. für Vertragsunterlagen mit Mehrfachanlagen)
- Möglichkeit der Volltextsuche und / oder Kriteriensuche
- Outlook-Synchronisation
- Aufgaben- und Checklisten
- Benutzerprofile mit individuellen Einstellungsmöglichkeiten
- Möglichkeit zur Telefonanbindung (TAPI-Schnittstelle)
- Anzeige der einer Adresse zugeordneten Anrufe
- Abbildung der Korrespondenz (Ein- und Ausgang) und Übergabemöglichkeit an Outlook / GSuite / David
- Möglichkeit zur Integration von E-Mails in den digitalen Posteingang (z.B. durch Nutzung von Ablagepost-

fächern)

- Möglichkeit zur automatisierten Beschlagwortung des digitalen Posteingangs und Möglichkeit der Nutzung von spezifischen Lerndateien
- Möglichkeit zur Bearbeitungsüberwachung inklusive Mitteilungsfunktion per E-Mail und/oder Erinnerung (z.B. an individuellen Verantwortlichen)

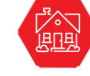

## **Baustein "GRUNDSTÜCK"**

- Erfassungsmöglichkeit von Grundstücksdaten
- Erfassungsmöglichkeit für angekaufte Bestandsprojekte
- Erfassungsmöglichkeit für grundstücksrelevante Ansprechpartner: Eigentümer, Vermittler, Behörden, usw.
- Möglichkeit der Zuordnung von Anlagen wie z. B. Lageplan, Bebauungspläne, Kanalauskünfte, Planvarianten, Gutachten, Bilder, etc.
- Dokumentation der Korrespondenz zum Grundstück
- Wiedervorlagefunktion mit wiederkehrendem "Grundstücksmailing"
- Verknüpfung zu Google® Maps
- Möglichkeit der Anbindung von Microsoft® Bing Maps für auswahlbezogene Kartendarstellung
- Direkte Projekterstellung

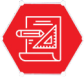

## **Baustein "PROJEKT"**

- Mandantenfähigkeit
- Möglichkeit der projektbezogenen URL-Einbindung von Datenräumen für den Datenaustausch (z. B. Planvergabe, Dokumentenaustausch, etc.) über gängige Lösungen wie z. B. Dropbox, Google® Drive, o.ä.
- Projektbezogene oder konsolidierte Kostenübersicht mit Archivierungsfunktion
- Detaillierte und individualisierbare Projektkostenübersicht mit Just-In-Time Informationen
- Möglichkeit zur Darstellung von Deckungsbeitragsund Jahresübersichten sowie individuellen Controllingauswertungen
- Ankaufskurzkalkulationen (m², m³)
- Möglichkeit zur Definition interner Projektteams
- Projekt-Explorer
- Projektübergreifende Konsolidierungsmöglichkeit
- Projekt-Einheitenexplorer
- Projekt-Kalender
- Projekt-Beteiligtenliste
- Kostenumlage auf Kostengruppenebene
- Abbildung von Versicherungsverträgen, Vorgängen und Rechtsangelegenheiten
- Möglichkeit zur Detailansicht DrillDown

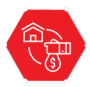

## **Baustein** "AVA"

- Möglichkeit der Massenermittlung auf Positionsbzw. Teilleistungsebene (Integration des Formelkatalogs REB)
- Möglichkeit zur Einbindung individueller Vertragsvorlagen
- Nachtragsmanagement
- Freie und/oder GAEB-konforme (GAEB 90, GAEB 2000, GAEB XML) LV Erstellung
- ÖNORM-Export und -Import
- Möglichkeit der Abrechnung nach Aufmaß
- Möglichkeit der Nutzung von Workflows auf Vertrags- bzw. Nachtragsebene
- Werkzeuge für Bieterverwaltung und Vergabeverhandlung (z. B. Bestenliste und Preisspiegel, Preisvergleiche auf Positionsebene)
- Dokumentation von Vertragskonditionen, Ratenzahlungsplänen, Einbehalten und Sicherheiten sowie Arbeitspaketen
- Möglichkeit der Zuordnung von Leistungsverträgen zu Aufträgen und Rechnungen
- Möglichkeit zur Übernahme von Vergabeeinheiten in die Auftragsbearbeitung
- Vertragsbezogene Mängelliste
- Möglichkeit zur Produktivitätsüberwachung von Ausführungsleistungen
- Budgetkontrollfunktion vor Vergabe
- Möglichkeit zur Anlage von mandantenspezifischen LV-Vorlagen
- Darstellungsmöglichkeit von Jahresrahmenverträge
- Durchgängige Zugriffsmöglichkeit auf Vergabe- und/ oder Auftragspositionen im Gesamtsystem zur spezifischen LV oder Auftragsanlage
- Möglichkeit zur Überprüfung einer Freistellungsbescheinigung nach EIBE mit integrierter Überwachungsfunktion
- Möglichkeit eines LV-Imports über eine CSV-Datei
- Möglichkeit eines LV-Sammelimports und Nutzung der gewünschten Positionen in der Ausschreibung und im Angebotswesen
- "Preisverhandlung" mit Liveübersicht und Möglichkeit zur Überarbeitung von Bieter-LVs. "Bestenliste" pro Position
- Ratenzahlungsplan Vergabeeinheit mit Angabemöglichkeit der erwarteten Abrechnungen als Basis für Kostenplanung und Liquiditätsvorschau

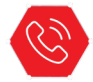

#### **Baustein "VERTRIEB"**

- Interessentenmanagement: Möglichkeit der Zuordnung von Interessenten zu Verkäufern und Verkaufsobjekten
- Kundenschutzfunktion (auch als Stellvertreter)
- Schnittstelle zu Immobilienportalen (OpenImmo, ImmoScout, usw.) oder Datentransfer über OpenImmo in nachgelagerte Informationsmedien (z.B. Webseite)
- Abbildung der Korrespondenz (Ein- und Ausgang) und

Anbindung an Outlook / GSuite / David

- Abbildung von Verkaufsverträgen inklusive Nachtragswesen
- Möglichkeit zur individuellen Zusammenstellung von Exposé-Seiten im PDF-Format für unterschiedliche Druckqualitäten
- Projektübergreifende Darstellung von Objekten und des Bautenstandes (inklusive aller vertraglichen Raten)
- Bautenstandexplorer mit Möglichkeit zur projektspezifischen Stapelverarbeitung der Ausgangsrechnung gemäß angelegtem Zahlungsratenplan
- Verschiedene Verkaufsauswertungen
- Möglichkeit zur Hinterlegung von Verkaufsartikeln, auch als Import von Datenstammsätzen aus Datanormkatalogen (z.B. für "Sonderwunsch-Verkauf")
- Anlagemöglichkeit von Kalkulationsschemata für Verkaufsverträge
- Angebotsfunktion mit Möglichkeit zum Ausweis von Naturalrabatten
- Übernahmemöglichkeit verhandelter Vertragspreise in zugehörige Vertragsvorlagen
- Möglichkeit des Hinterlegens von Leistungsverzeichnissen, Baubeschreibungen, Fristen, Zahlungsplänen, Sonder- und Individualvereinbarungen, etc.
- Sonderwunschmanagement mit Übernahmemöglichkeit in die Vergabeverträge
- Einheiten-Explorer mit detaillierter, projektübergreifender Übersicht der Einheiten

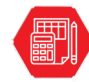

## **Baustein "BUCHHALTUNG"**

- Mandantenbezogene Buchhaltung und Belegerfassung als Vorsystem der Finanzbuchhaltung
- MaBV Automatik
- Möglichkeit der Erstellung von Überweisungen (SEPA)
- Buchungsjournal mit der separaten Übergabemöglichkeit der Belegbilder und Anlagen zum Buchungssatz für ausgewählte Finanzbuchhaltungssysteme
- Möglichkeit zur Abrechnung von §13b Verträgen
- Überwachungsfunktion für Zahlungseingänge
- Mahnwesen (auch über Nachtverarbeitung steuerbar)
- Möglichkeit zum Abruf von Bankbuchungen und Freigabefunktion für die Zuordnung zu Belegen (mit Zuordnungsvorschlag)
- teilautomatisierter und intelligenter Zuordnungsmanager für Kontobewegungen
- Bürgschaftsverwaltung
- Verwaltung von Zahlungsplänen
- Erstellung individueller Listen und Auswertungen
- Anpassung der Abrechnungsarten (Standard/Kumulativ)
- Möglichkeit zur Vornahme von Gegenverrechnungen
- Möglichkeit zur Vergabe von mandantenspezifischen Nummernkreisen
- Automatische IBAN-Prüfung bei der Eingabe von Bankkonten
- Projektspezifische MaBV-Ratenübersicht mit integrierter Detailübersicht
- Auftragsspezifische Ratenübersicht mit integrierter Detailübersicht und Projektbankkontenübersicht
- Individuelle Exportmöglichkeit von digitalen Rechnungskopien als ZIP-Datei
- Empfangen und Versenden von elektronischen Rechnungen: X-Rechnung (XML-Format)
- konsolidierte Bankenübersicht

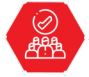

#### **Baustein "PERSONAL & ZEITERFASSUNG"**

- Möglichkeit zum DSGVO konformen Bewerbermanagement
- Personalverwaltung
- Darstellungsmöglichkeit für Gehalts- und ggf. vorhandene Courtagen- oder Gewinnbeteiligungssysteme
- Innovationsmanagement mit Druckvorlagen (Stammblatt und Protokoll)
- Möglichkeit zum CSV-Datenimport aus Zeiterfassungssystemen
- Mitarbeiterbezogene Arbeitszeiterfassung mit optionaler Projekt- oder Auftragszuordnung inklusive Möglichkeit zur individuellen Leistungsdifferenzierung
- Mitarbeiterbezogene Urlaubs-, Arbeitszeit- und Fehlzeitenübersicht
- Fehlzeitenübersicht nach Monaten, samt zusätzlicher Urlaubsübersicht
- Projekt- und auftragsbezogene Zeiterfassung mit Möglichkeit der Kategorisierung nach Leistungsbereichen
- Erinnerungsfunktion über die Nachtverarbeitung für personalrelevante Fristen (Probezeitende etc.)

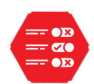

## **Baustein "STATISTIK & CONTROLLING"**

- Individuelle Deckungsbeitrags- und Jahresübersichten sowie individuelle Controllingauswertungen
- Möglichkeit zur Konfiguration von unternehmensspezifischen Auswertungen über alle Arbeitsbereiche
- Möglichkeit zur Konfiguration individueller Vorlagen (Kosten, Controlling, Erlöse)
- Möglichkeit zur Konfiguration von datensatzbezogenen oder zeitbezogenen Controllingübersichten (Projekt, Kosten, Gewerk, Personal, Bankkonten, Verkaufsberater, etc.)
- Projekt-Cockpit mit der Möglichkeit zur Darstellung von ausgewählten Informationen
- Projekt-Kalender zur Visualisierung von projektspezifischen und personalverwaltungsrelevanten Informationen
- Projekt-Kalender mit rollenspezifischer Benachrichtigungsfunktion
- Für die zukünftige Liquiditätsplanung liefern wir mit

unserer Schnittstelle eine detaillierte Sammlung aller Forderungen bzw. Verbindlichkeiten. Diese können jederzeit aus TEAM3+ exportiert und bei der Plattform der AGICAP GmbH importiert werden. So ist es möglich mithilfe aller weitergegebenen Informationen eine Liquiditätsbetrachtung in AGICAP abzubilden, ohne das weitere Schritte notwendig sind. Für den Neuabschluss eines AGICAP-Kontos erhalten Sie als Kunde der Schultheiß Software AG Vorzugskonditionen in Höhe von 10% auf das erste Vertragsjahr.

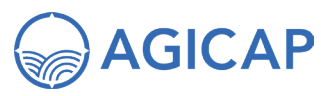

AGICAP GmbH Lobeckstraße 36-40 10969 Berlin Web: www.agicap.de Ansprechpartner: Herr Tom Eller Tel: +49 172 1865443 Mail: tom.eller@agicap.com

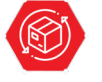

#### **Baustein "AUFTRAGSBEARBEITUNG & WARENWIRTSCHAFT"**

- Angebots- und Auftragsverwaltung
- Möglichkeit zur positionsweisen Kalkulation
- Kundenbezogene Auftragsübersicht
- Artikelverwaltung
- Möglichkeit der Abrechnung nach Aufmaß
- Bestellwesen mit auftragsbezogenen Bestellvorschlagslisten
- Lagerverwaltung
- Wareneingangskontrolle
- Freie oder GAEB-konforme (GAEB 90, GAEB 2000, GAEB XML), ÖNORM-konforme Angebotserstellung
- Bearbeitung von Leistungsverzeichnissen mit entsprechender Import- und Exportfunktion
- Zugriffsmöglichkeit auf Leistungspositionen aus Vorlagen sowie den Vergabe LV-Positionen
- Möglichkeit zur individuellen Definition von auftragsspezifischen Leistungspositionen mit SOLL/IST (Zeit, Kosten und resultierende Produktivität)
- Lagerortbezogene Inventur
- Möglichkeit zur auftragsbezogenen Provisionsabrechnung
- Bar- / Expressverkaufsfunktion
- Möglichkeit zur Definition von Artikeln, Artikelgruppen sowie Artikelpaketen mit Verkaufskalkulation
- Möglichkeit zum Import von Datanormkatalogen und auch CSV-Dateien
- Berücksichtigung und Vergleich verschiedener Lieferanten pro Artikel

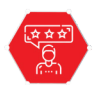

### Baustein "KUNDEN- & MÄNGEL-**MANAGEMENT"**

- Möglichkeit zur Erfassung und Abrechnung von Regie- oder Kundendienstleistungen
- Mängelmanagement mit Mangelerfassung und -bearbeitung
- Bautagebuch mit Baustellenberichten
- Schnittstelle zu TEAM3+ (IN-APP-Lösung "Bautagebuch")
- Mangel- und Schadensdokumentation bzw. -verwaltung inkl. Claim Management (z. B. Hinterlegung von Mängeln und /oder Schäden; Zuordnung der Mängel zu einem Projekt, einer Einheit, einem Kunden, etc.; automatische Dokumentenauflistung z. B. für Rechtsstreitigkeiten)
- Möglichkeit zur Protokoll- und Schnellerfassung
- Fristenkonforme Mängelrügen
- Kostenkalkulation für die Ersatzvornahme bzw. Mängelbeseitigung
- Automatisierte Einbehaltslogik für den Abrechnungsprozess des Verursachers
- Individualisierbare Mängelübersicht und -auswertung

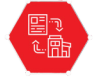

### **Baustein "MIET- & OBJEKTBESTANDS-VERWALTUNG"**

- Erfassungsmöglichkeit von Anmietungs- und Vermietungsverträgen
- Integration von Bestands- bzw. Mietobjekten
- Flexible Möglichkeit zur Bestandsverwaltung
- Möglichkeit zur Abbildung der Objektdaten und der zugehörigen Verträge
- Belegungsübersicht
- Abbildung von wiederkehrenden Zahlungen
- Möglichkeit der Übernahme eines Bauprojekts mit selektiver Einheitenübernahme
- Möglichkeit des CSV-Imports für Bestandsprojektinformationen samt Bestandsobjekten / -einheiten
- Möglichkeit zur Einbindung von Mietvertragsvorlagen
- Hinterlegungsmöglichkeit von Staffelmieten im Vermietungsbereich

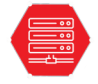

### **SERVERLIZENZ**

Die Serverlizenz stellt die administrative Einheit für eine Mehrplatznutzung dar. Hiermit ist zudem die Möglichkeit zur Steuerung einer Vielzahl an Automatismen gegeben.

#### **NACHTVERARBEITUNGSFUNKTION (IST TEIL DER SERVERLIZENZ)**

Das System ermöglicht eine sog. "Nachtverarbeitung",

d. h. Prozesse werden innerhalb der korrespondierenden Bausteine automatisiert vom System durchgeführt. Voraussetzung hierfür ist der Erwerb einer "Serverlizenz" und der korrespondierenden Bausteine. Beispiele:

- Personalbereichsbezogene Automatisierung (Erinnerung für Vertragsbeginn, Vertragsablauf, Probezeitende, etc.)
- Buchhaltungsbezogene Automatisierung (Mahnwesen, Verarbeitung von Daueraufträgen, etc.)
- Vertriebsbezogene Automatisierung (Erinnerung Kundenschutzablauf, etc.)
- Kundenschutzmanagement
- Projektbezogene Automatisierung (Aktualisierung der Bautenstandtermine und Projektkostenübersicht, Fristenverarbeitung im Rahmen der Mängelbeseitigung)
- Geburtstagserinnerungen
- Kontrollfunktionen (Fälligkeitsbericht)

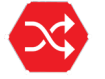

## **SCHNITTSTELLEN & ANBINDUNGEN**

#### **FIBU-SCHNITTSTELLE**

- Datenschnittstelle zu nachgelagerten Finanzbuchhaltungssystemen (z. B. DATEV, ADDISON, SIMBA und CSV)
- Zertifizierte DATEV-Schnittstelle: Unternehmen Online, Mittelstand Faktura mit Rechnungswesen, Kanzlei-Rechnungswesen

#### **IMMOBILIENPORTALE**

Openimmo, ImmoScout24, Immowelt, ImmoScout24- Projekte, willhaben.at

#### **VERGABE / ANGEBOTE**

GAEB 90, GAEB 2000, GAEB XML (x81, x82, x83, x84, x94), ÖNORM B2062, ÖNORM B2063, ÖNORM A2063 (x81, x82, x83, x84, x94)

#### **KOMMUNIKATION**

David Tobit, Google® Mail, Microsoft® Outlook, TAPI

#### **CRM / DMS**

Adobe® PDF, Crystal Reports, Dokur alle gängigen Dateiformate, Microsoft® Bing Bing Map Bing Map Bing Map Bing Map Bing Map Bing District Control of Bing Map Bing District Control of Bing District Control of Bing District Control of Bing District Control of Excel, Google®-Maps, KML-Export

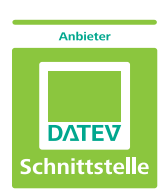

### **IMPORT UND EXPORT**

CSV, GAEB, Microsoft® Excel, Microsoft® Word, ÖNORM

#### **BUCHHALTUNG**

DTAUS, EBICS, HBCI / FinTS, SEPA, DATEV, DATEV Unternehmen Online, ZUGFeRD

#### **KALENDER**

Outlook Kalender, Google® Kalender

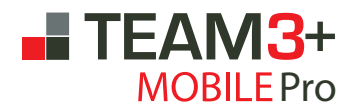

... Ihre mobile Verbindung zwischen Baustelle und Büro. Mit den verschiedenen Anwendungen unserer APP TEAM3+ MOBILE Pro gewinnen Sie mehr Zeit für das Wesentliche und vermeiden aufwendige Doppelerfassung.

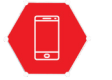

## **Allgemein**

- Synchronisationsfunktion mit TEAM3+
- Projektbezogene Daten können aus **FTEAM3+** zur App übertragen werden
- Erfasste Daten können automatisch an **ITEAM3+** übertragen werden
- On- und offline verwendbar
- Verfügbar für IOS und Android

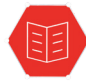

### **Bautagebuch**

- Automatische Wetterdatenerfassung
- Begehungsdokumentation mit Foto-, Notiz- und Audiofunktion
- Projektbezogene Firmenzuordnung

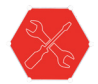

### **Mängelmanagement**

- Automatische Wetterdatenerfassung
- Foto-, Notiz- und Audiofunktion
- Mangelbezogene Erfassung mit Gewerkezuordnung

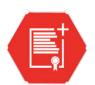

### **Sonderwunschmanagement**

- Kundenbezogene Sonderwunscherfassung mit zugehörigem Objekt und Gewerk
- Abgleich mit den Verkaufsverträgen
- Mängelmanagement innerhalb des Sonderwunsches

## **IV. Technische Kundeninformationen**

zur Inbetriebnahme der Prozessmanagementsoftware **FEAM3+** 

Es ist uns wichtig, eine reibungslose Implementierung der Software **ITEAM3+** in Ihrem Unternehmen zu gewährleisten, um für Sie die optimale Nutzung Ihrer neuen Software zu garantieren. Um dies sicherzustellen, bitten wir Sie, nachfolgende Punkte in Bezug auf **TEAM3**+ sorgfältig anzuwenden.

## Hardware

Um eine optimale Arbeitsweise mit **FEAM3+** sicherzustellen, bitten wir die definierten Mindestanforderungen zu gewährleisten. Wir beraten Sie hier gerne im Hinblick auf eine Optimierung oder bei der Prüfung, inwieweit diese bereits vorliegen.

## Lizenzierung

Die Lizenzvergabe der **Liteam3+** Lizenzen erfolgt grundsätzlich pro User (Person) und pro PC (oder Laptop), sog. Named User Lizenzen. Die festgelegte Anzahl an definierten Benutzern darf auf die Ressource **TEAM3+** zugreifen, die Ausgabe an Lizenzen erfolgt somit pro Person zu Arbeitsplatz (Hardware).

## Adressübernahme

Um eine geordnete Adressübernahme aus dem Vorsystem in **TEAM3+** zu gewährleisten, wird die nachfolgend beschriebene Vorgehensweise empfohlen.

Beginn mit der Adressübernahme und –pflege in  $\blacksquare$  TEAM3+:

Lieferanten und Subunternehmer (hier sind vollständige Bank- und Finanzdaten als Beispiel sehr wichtig und erleichtern Ihnen die Arbeit bei der Wiederverwendung in Ihrem System) Kunden

Politik und Behörden Freunde und VIPs Interessenten usw.

Wir empfehlen hier eine gewissenhafte und strukturierte Eingabe in das System um eine hohe Datenqualität für das zukünftige Arbeiten zu gewährleisten. Eine weitere Möglichkeit ist der Adressimport über eine .csv-Datei.

Eine automatische Datenübernahme kann nur in Ausnahmefällen und unter ganz besonderen Bedingungen empfohlen werden. Gerne stehen wir Ihnen bei einer Gesamteinschätzung und -bewertung der Ausgangslage beratend zur Seite.

## Beginn mit den ersten Projekten

Wir empfehlen für den Anfang **TEAM3+** mit einem noch nicht begonnen Projekt zu starten. Idealerweise werden zuvor bereits Dokumente und Verwaltungsrechnungen im System abgebildet um den Anwendern das Handling mit der Software näher zu bringen. Von der Abbildung bereits in der Abwicklung befindlicher Projekte raten wir grundsätzlich ab. Zur Bestimmung des für Sie idealen Zeitpunkts der Umstellung auf **TEAM3+** stehen Ihnen unsere Consultants für die Implementierung zur Seite und unterstützen Sie während der Implementierungsphase.

## Brief- und Druckvorlagen

TEAM3<sup>+</sup> verfügt über ein Portfolio von ca. 250 Standarddruckvorlagen. Mit der Installation stehen Ihnen diese Dokumente zur Verfügung. Im Zuge der Konfiguration von **FITEAM3+** werden Ihre einzelnen, im System abzubildenden Unternehmen im Bereich der sog. Mandanten angelegt. Dies gewährleistet, dass die Brief- und Druckvorlagen formal korrekt und mit Integration des richtigen Logos für die jeweilig verantwortliche Gesellschaft ausgegeben werden.

Je nach Komplexität der Vorlage wird entweder Microsoft® Word oder SAP® Crystal Reports als Dateityp verwendet. Übersteigt der abzubildende Sachverhalt, bspw. Ausgangsrechnungen, den Funktionsumfang der sog. Mergefields (auf Grund des maskenübergreifenden Informationsbedarfs) so werden die Vorlagen als .rpt-Datei dargestellt. Weitere Informationen und Anforderungen finden Sie auf der offiziellen Webseite: https://www.crystalreports.com/faq/

Bei den zur Verfügung gestellten Texten handelt es sich um Beispieltexte. Diese haben wir sorgfältig und nach bestem Wissen erstellt.

Die Beispieltexte stellen jedoch nur Anregungen dar und dienen als Beispiele und Arbeitshilfe für die Erstellung eigener Textvorlagen. Wir übernehmen keine Haftung für die Richtigkeit und Vollständigkeit der Beispieltexte.

Sollten Sie individuelle Anpassungen wünschen oder eigene Vorlagen im System abgebildet haben wollen, so können wir diese gerne gegen Beauftragung für Sie anpassen bzw. erstellen.

## Briefköpfe Corporate Identity

Die Druckformulare in **ITEAM3+** sind grundsätzlich mandantenspezifisch mit der Option, entsprechendes Logo und entsprechende unternehmensspezifische Informationen für den Druck auf weißes Papier ausgeben zu

können. Hierbei handelt es sich um Standardvorlagen. Auf Wunsch können diese Vorlangen hinsichtlich Layout und Inhalt individualisiert werden.

## Baustellenberichte

In Bezug auf die Integration von individuellen Baustellenberichten sind die Anforderungen gemeinsamen zu definieren. Entsprechende Vorlagen etc. bitten wir an uns zu übergeben.

## Kalkulation-Excel

Für die Projektkalkulation haben wir eine eigene Excel-Kalkulationstabelle entwickelt. Hierzu können wir auch die Excel-Daten aus der Kalkulation (SOLL & Budget) per Knopfdruck aus Excel in **FTEAM3+** importieren. Ein Import aus anderen Excel-Strukturen ist ebenfalls möglich. Hierzu bedarf es lediglich einer geänderten

"Konfigurationsdatei". Teilen Sie uns bitte mit wie Sie hier verfahren möchten.

## Sicherung Ihrer Daten

Um Missverständnisse zu vermeiden, möchten wir betonen, dass Sie für die Sicherung Ihrer Daten selbst verantwortlich sind. Die Sicherung der Datenbank-Daten, Freigabe-Ordner und Dokumente, die in **TEAM3+** generiert bzw. kopiert werden, ist seitens Ihrer IT-Abteilung zu gewährleisten. Bitte beachten Sie diesen Punkt, um zukünftig bei Hard- oder Softwareausfällen keine Daten zu verlieren.

## SMTP-Konto

Das gegenständliche Konto versendet in Teilbereichen E-Mails an die Mitarbeiter Ihres Unternehmens. Der Versand erfolgt über die SMTP-Schnittstelle. Bitte stellen Sie für uns den funktionstüchtigen Zugang am Installationstag sicher (sofern diese Funktion gewünscht ist). Nähere technische Informationen erhalten Sie im Vorbereitungstermin zur Installation.

## Remote-Zugriff

Um anfallende Supportthemen und Problemlösungen durchführen zu können, benötigen wir einen dokumentierten Zugang auf Ihre Netzwerk-Systeme. Dieser ist nötig um auch in Problemsituationen schnell und zielgerichtet reagieren zu können. Die Freigabe von Zugriffen auf Ihr System liegt in Ihrer Hand.

## TAPI-Schnittstelle

Die Voraussetzung für die Verwendung der TAPI-Schnittstelle ist ein sogenannter "TAPI Server", der an eine Telefonanlage angeschlossen ist und diese mit dem Arbeitsplatz verbindet. Bei der Mehrzahl der Telefonanbieter ist ein solcher Server inkludiert oder kann ggf. nachbestellt werden. TEAM3+ verwendet die interne Windows-Komponente um über den TAPI-Server Anrufe einzuleiten, dem Anwender eingehende Telefonate anzuzeigen und somit diesen Kommunikationsweg für ihn zu dokumentieren. Das System unterstützt dabei eine TAPI-Leitung pro PC.

## Zusatzangebot

Zur Vorbereitung der Installation von **TEAM3+** und zur Vermeidung unnötiger Zusatzkosten empfehlen wir nachdrücklich einen Check-up zur Überprüfung der Systemvoraussetzungen.

Dieser Check sollte nachfolgende Punkte beinhalten

- Hardwareausstattung
- Netzwerkgeschwindigkeit
- Systemkompatibilität (z. B. evtl. störende Fremdprogramme)
- Prüfung der Systemprotokolle hinsichtlich Auffälligkeiten

Wir verweisen hierzu auch auf unsere Ausführungen zu den Installationsvarianten. Sollten Sie zu diesem Themenbereich noch Fragen haben, können Sie diese gerne im Rahmen der Vorbereitung zur Installation erörtern. Zudem können unsere technischen Consultants Ihnen im Rahmen eines Termins, Empfehlungen - basierend auf Ihrer Unternehmensumgebung - aussprechen und Ihnen Lösungen aufzeigen.

## **V. Installationsvarianten und Voraussetzungen** der Prozessmanagementsoftware **FEAM3+**

## Allgemeine Voraussetzungen für den Netzwerkbetrieb von

Als Datenbanksystem wird der **SQL-Server von Microsoft®** verwendet und benötigt. Für einen Einzelarbeitsplatz oder kleine Netzwerke mit bis zu maximal 10 Benutzern bzw. Arbeitsplätzen und abhängig von der Verwendung und der gespeicherten Datenmenge kann die kostenfreie Express-Edition ausreichen. Wir empfehlen jedoch die **Vollversion** zu benutzen. Die Vollversion von Microsoft® SQL-Server ist **nicht im Lieferumfang** von **FIEAM3**<sup>+</sup> enthalten. Diese muss vom Kunden selbst erworben werden. Alle SQL-Versionen ab SQL-Server 2008 R2 sind einsetzbar. Zusätzlich zur eigentlichen Datenbank wird noch ein Ordner benötigt, in dem weitere Dateien (Projektdokumente und Projektbilder) abgespeichert werden. Der benötigte Speicherplatz ist abhängig von der Anzahl der zu bearbeiteten Projekte und der hierzu jeweils verknüpften Projektdaten.

Bei den Betriebssystemen (Client und Server) werden ausschließlich 64bit-Versionen unterstützt. Es müssen auch unbedingt die Professional-Editionen und keine Home-Editionen eingesetzt werden. Als Voraussetzung wurde eine "normale" Programmnutzung mit entsprechender Datenmenge angenommen. Die empfohlenen Voraussetzungen beziehen sich auf eine Nutzung von **10 bis 20 gleichzeitig zugreifenden Benutzern** bzw. Arbeitsplätzen. Bei Nutzung von **mehr als 20 gleichzeitig zugreifenden Benutzern**, oder wenn weitere Software auf dem Server betrieben wird (Exchange, weitere SQL-Datenbanken, usw.), müssen die Voraussetzungen entsprechend angepasst werden. Eine von uns festgelegte Benutzerbegrenzung gibt es nicht. Es müssen nur genügend Lizenzen erworben werden und ausreichend Systemressourcen vorhanden sein.

Es wird vorausgesetzt, dass im Netzwerk eine funktionierende IP-Namensauflösung DNS vorhanden ist. Namensauflösung über WINS wird nicht unterstützt. **SSDs** werden in Client-PCs unbedingt empfohlen. Diese haben im Vergleich zu herkömmlichen Festplatten einen großen Geschwindigkeitsvorteil beim PC-Start, beim Starten von Programmen und beim Arbeiten mit großen Datenmengen. SSDs in Servern werden grundsätzlich empfohlen, jedoch müssen dort unbedingt spezielle Server-SSDs eingesetzt werden, die für den 24/7 Betrieb ausgelegt sind. Kostengünstige SSDs für den normalen PC sind nicht für den dauerhaften Betrieb und für Langzeitzugriffe geeignet. Solche Server-SSDs sind jedoch noch verhältnismäßig teuer. SAS-Festplatten mit mind. 10.000 RPM sind uneingeschränkt empfehlenswert. SA-TA-Festplatten im Server werden nicht empfohlen.

**Virtualisierung** wird unterstützt. Welche Virtualisierungs-Software verwendet wird, bleibt dem Kunden überlassen. Die Virtualisierung muss vor der Installation von **FITEAM3+** vollständig installiert und konfiguriert sein. Die Mindestvoraussetzungen und empfohlenen Voraussetzungen in diesem Dokument beziehen sich nur auf die dann genutzte virtuelle Maschine. Die eigentliche Hardware muss entsprechend den Vorgaben des Virtualisierungsherstellers angepasst werden. Bei der Konfiguration der virtuellen Maschinen ist zu beachten, dass in Summe nicht mehr Arbeitsspeicher den virtuellen Maschinen zugewiesen werden sollte als realer Arbeitsspeicher vorhanden ist, auch wenn dies in div. Virtualisierungs-Softwarelösungen möglich ist. Mehrere kleine virtuelle Maschinen sind besser geeignet als wenige große.

Um **TEAM3+** in vollem Umfang nutzen zu können, wird zur Sicherstellung der nachfolgenden Funktionen eine ausreichende Internetverbindung benötigt:

- Lizenzaktivierung
- regelmäßige Lizenzreaktivierung
- Möglichkeit des Fernwartungszugangs
- E-Mail Kommunikation aus **FTEAM3+**

Zur optimalen Nutzung von **TEAM3+** werden Drucker mit mehreren Schächten und Dokumentenscanner empfohlen.

## Installationsvarianten

- Einzelarbeitsplatz Einzelarbeitsplatz bzw. Netzwerkarbeitsplatz (Variante 1)
- Client/Server (Multi-User-) Lösung mit zentraler Datenhaltung im Netzwerk (Variante 2)
- Terminal Server-Installation (Variante 3)
- Lösung mit zentraler Datenhaltung bei externem Dienstleister / Rechenzentrum (Variante 4)

#### **Folgende Software ist für den Betrieb von notwendig und wird bei Bedarf installiert:**

- MS .NET Framework 4.8
- Microsoft® SQL-Server Express
- Alternative SQL-Server Versionen sind im Lieferumfang nicht enthalten

## 1. Einzelarbeitsplatz

Einzelarbeitsplatz bzw. Netzwerkarbeitsplatz (Variante 1)

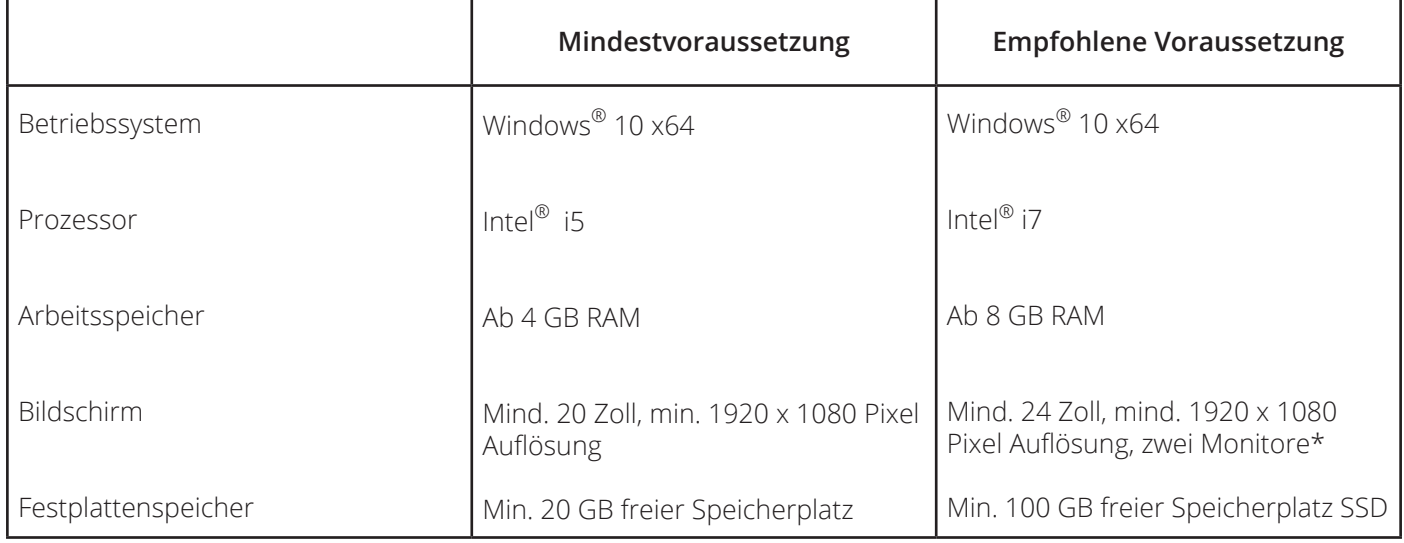

\*Ein zweiter Monitor erleichtert das Arbeiten in <sup>1</sup> TEAM3+ enorm, da so div. Funktionsfenster auf zwei Monitoren verteilt werden können, wodurch die Übersicht stark verbessert wird.

## 2. Client/Server (Multi-User-) Lösung mit zentraler Datenhaltung im Netzwerk

Systemvoraussetzungen: **FEAM3+** Server (Variante 2)

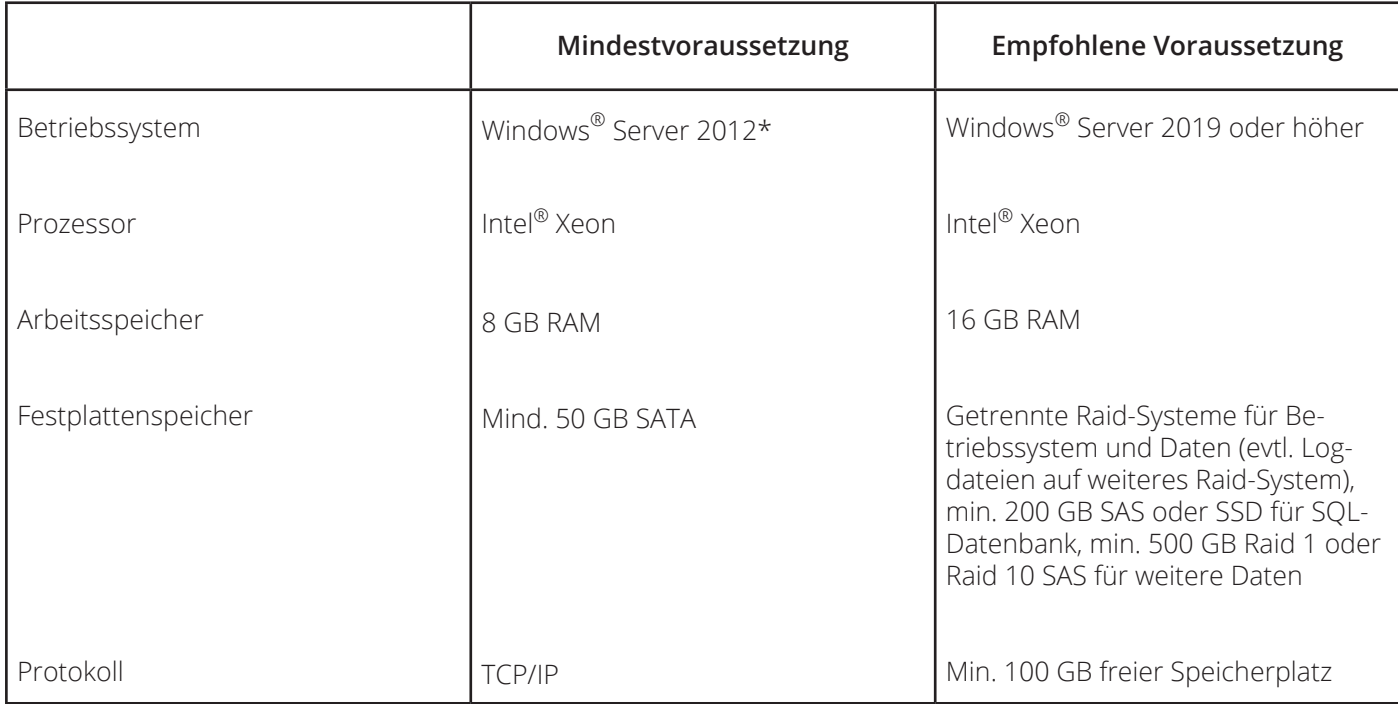

\*Bitte beachten Sie, wenn Sie TEAM3+ MOBILE Pro nutzen wollen benötigen Sie als Mindestvoraussetzung Windows® Server 2016

## 3. Terminal Server (Multi-User-) Lösung mit zentraler Datenhaltung im Netzwerk

Systemvoraussetzungen: Terminal-Server-Installation (Variante 3)

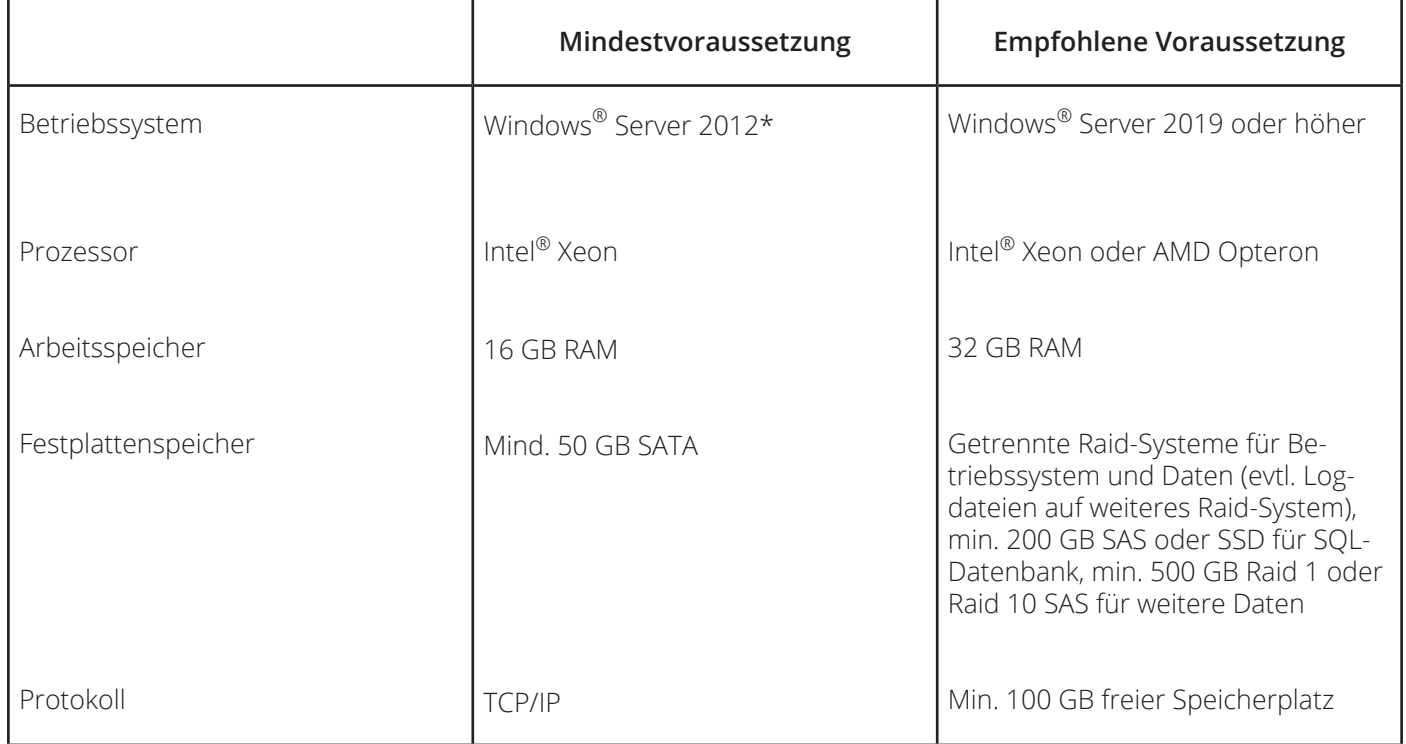

\*Bitte beachten Sie, wenn Sie TEAM3+ MOBILE Pro nutzen wollen benötigen Sie als Mindestvoraussetzung Windows® Server 2016

## 4. Lösung mit zentraler Datenhaltung bei externem Dienstleister / Rechenzentrum

Systemvoraussetzungen: Lösung mit zentraler Datenhaltung bei externem Dienstleister (Variante 4) wie z.B. Microsoft Azure® (Microsoft® Cloud-Computing Plattform), Amazon® (AWS), Ionos etc.

### Voraussetzungen für **I TEAM3**+ am Beispiel von Microsoft Azure®:

- Datenbank: Microsoft Azure® Windows® Server mit installierten Microsoft® SQL-Server oder eine Microsoft Azure® SQL Datenbank Instanz (Empfehlung)
- Terminalserver und Dateiablage: Microsoft Azure® Windows Server konfiguriert als Terminalserver (WTS)
- Clients: Microsoft Azure® Virtueller Computer oder Microsoft Azure® Virtual Desktop (Empfehlung)
- Active Directory: Microsoft Azure® Active Directory (zum Verwalten der Benutzer etc.)
- Microsoft Azure® Virtuelles Netzwerk
- Microsoft Azure® Backup und Site Recovery (Empfehlung)
- Performanter Internetzugang

## **VI. Implementierungsablauf** der Prozessmanagementsoftware **FEAM3+**

## Allgemeine Implementierungsschritte

## 1. Definition der Implementierungszielsetzung

Analyse der Ausgangssituation:

- Anwendungsbereiche und Anwendergruppen
- Konflikte und Sorgen der jeweiligen Anwendergruppen
- Welche Ziele hat die jeweilige Anwendergruppe und jeder Anwender

#### Einsatzgebiet von **ITEAM3+** im Unternehmen

- Bedarf an Veränderung / Anpassung von Prozessen
- Anpassung von **TEAM3+** an vorhandene und etablierte Prozesse
- Synchronisation, Prozessänderungen und Implementierung

Ergebnisse der Implementierung:

- Ziele der Einführung von **TEAM3+**
- Was im Detail soll schneller, besser, sicherer werden
- Woran merken Anwendergruppen, der Anwender und der Kunde als Unternehmen im Ganzen die positive Veränderung

#### 2. Festlegung der Rahmenbedingungen

- Wer sind die Ansprechpartner im Rahmen der Implementierung und idealerweise danach?
- Kommunikationswege mit den Ansprechpartnern?
- Priorität der Implementierung im Vergleich zu anderen aktuellen Projekten
- Untergliederung der einzelnen Bausteine nach prioritären Gesichtspunkten

### 3. Durchführung Implementierung

- Festlegung der groben und detaillierten Vorgehensweise, inkl. Terminierung und Überwachung der Ergebnisse der Implementierungstermine
- Konfiguration der unternehmensspezifischen Prozesse und Inbetriebnahme der Software
- Schulungen Basiswissen, Schulungen von Anwendergruppen
- Vertiefende Schulungen mit den Key Usern
- Kontinuierliche Analyse des Schulungsbedarfs, ggf. individuelle Schulungsprofile
- Institutionalisiertes Feedback zur Qualitätssicherung, Austausch mit den Anwendern, Key Usern und der Geschäftsführung

#### 4. Implementierungs-Check

- Bestandsaufnahme ca. 3 Monate nach der abgeschlossenen Implementierung
- Austausch und Analyse des Sachstands mit den Anwendern
- Mögliche Vereinbarung weiterer Beratungstermine

## Implementierungsprozess

- 1. Technische Bestandsaufnahme
- 2. Installation
- 3. Festlegung der Vorgehensweise und Terminierung
- 4. Konfiguration **TEAM3+**
- 5. Inbetriebnahme **TEAM3+**
- 6. Basisschulung
- 7. Baustein- und Individualschulungen
- 8. Erreichung der Implementierungszielsetzung
- 9. Betreuung und regelmäßiger Austausch mit Key Usern

## Inhalt Implementierungsstufen **ETEAM3+**

### 1. Technische Bestandsaufnahme

Bestandsaufnahme der bereits vorhandenen technischen Infrastruktur und ggf. Bedarfsanalyse für eine erfolgreiche Installation von **ITEAM3+**. Dieser Termin findet mit einem technischen Consultant der Schultheiß Software AG und dem IT-Dienstleister des Kunden statt. Die Bestandsaufnahme wird telefonisch/ remote durchgeführt und kann, je nach Bedarf, mehrere Termine beinhalten.

### 2. Installation

Entsprechend der (gemeinsam festgelegten) technischen Infrastruktur, wird in einem geplanten Termin die Software **TEAM3+** installiert. Dieser Termin dauert erfahrungsgemäß ca. vier Stunden.

### 3. Festlegung der Vorgehensweise und Terminierung

Nach der erfolgreichen Installation übernimmt das Implementierungsteam der Schultheiß Software AG. Einer der Implementierungsconsultants wird sich mit Ihnen in Verbindung setzen, Ihnen die weitere Vorgehensweise erläutern und diese inhaltlich und terminlich mit Ihnen abstimmen. So entwickeln wir mit Ihnen einen individuellen Implementierungsplan.

### 4. Konfiguration **FIEAM3+**

Nach der Installation von **ist TEAM3+** ist das System noch im "Ur-Zustand". Es gilt folglich die Software an Ihre Unternehmensprozesse anzupassen und die verschiedensten Einstellungen vorzunehmen. Überdies gilt es zu definieren, welche Daten weiterhin im System benötigt werden:

- Adressen
- Kontenrahmen (Sachkonten/Kostenstellen)
- Umsatzsteuerschlüssel
- Kontierungsgrundlage
- Gewerkeliste
- Kostengruppengliederung
- Ordnerstrukturen / Dateiablagen

Teilweise können die o.g. Daten importiert werden, ggf. werden diese im Rahmen des Termins gemeinsam angelegt.

Dieser Termin findet idealerweise mit 4-6 Teilnehmern statt. Da es neben allgemeinen Einstellungen auch abteilungsspezifische Hinterlegungen vorzunehmen gilt, empfehlen wir, dass hier die internen Entscheidungsträger teilnehmen.

#### 5. Inbetriebnahme **TEAM3+**

Nach der Prüfung auf Vollständigkeit aller Konfigurationskomponenten, gilt es nun, das auf Sie eingestellte System in Betrieb zu nehmen. Hierbei werden anhand eines Geschäftsfalls alle Schritte gemeinsam dargestellt, Abhängigkeiten und Funktionsweisen erläutert sowie Beispiele gemeinsam abgebildet. Die Inbetriebnahme des Systems wird i.d.R. dann in zwei Stufen durchgeführt.

#### 6. Basisschulung

Nachdem die Voraussetzungen, der technischen Seite, als auch die Konfiguration betreffend nun vorliegen, gilt es allen Anwendern das Basiswissen zu **I TEAM3**+ zu vermitteln. Hierbei handelt es sich um Schulungsinhalte, die alle User benötigen werden, um Ihre Aufgaben im System erfolgreich bearbeiten zu können.

#### 7. Baustein- und Individualschulungen

Sofern die Basis über **I TEAM3+** vermittelt wurde, gilt es den Anwenderkreis entsprechend der Expertise und dem im System auf sie wartenden Aufgabenbereich zu schulen. Hierbei werden die User entsprechend Ihrer Abteilungen / Fachbereiche über die Funktionsweise des Systems unterrichtet. Es kann hierbei selbstverständlich auch zu Schnittmengen kommen: Bspw. gilt es im Rahmen der Rechnungsprüfung sowohl die Bauleitungs- als auch die Buchhaltungsmitarbeiter im Kreis der Teilnehmer zu wissen. Die Chronologie, welche Bausteine wann geschult werden, obliegt Ihnen. Entsprechend Ihrer Prioritäten und dem Austausch mit den Implementierungsconsultants werden hier individuelle Schulungspläne erstellt.

### 8. Erreichung der Implementierungszielsetzung

Wurden die Implementierungsschritte 2, 4 – 7 durchgeführt, ist die Implementierung, sofern keine gravierenden Lücken festgestellt wurden, erfolgreich durchgeführt.

#### 9. Betreuung und regelmäßiger Austausch mit Key User

Es gilt im weiteren Verlauf eng mit den Implementierungsconsultants zusammenzuarbeiten. Ein wiederkehrender Austausch zeigt auf, ob weiterer Beratungsbedarf besteht. Je nach Bedarf werden hier Termine vereinbart, sodass auch nach der klassischen Implementierung eine Betreuung gesichert ist. Auch durch die Neuerungen im System ist dieser Austausch zu empfehlen, ebenso, wenn Sie neue Mitarbeiter mit dem System vertraut machen wollen.

#### Weitere Informationen:

Die Schultheiß Software AG - als Ersteller dieses Dokuments - ist bestrebt, die hier angebotenen Informationen nach bestem Wissen und Gewissen vollständig und richtig darzustellen und aktuell zu halten. Dennoch kann sie keinerlei Haftung für Schäden übernehmen, die sich aus der Nutzung der angebotenen Informationen ergeben können – auch wenn diese auf die Nutzung von allenfalls unvollständigen bzw. fehlerhaften Informationen zurückzuführen sind. Eine Haftung für die Inhalte von Drittanbietern ist ausgeschlossen.

TEAM3+ wird ständig weiterentwickelt. Eine aktuelle Version unserer Kunden- und Leistungsinformationen kann auf unserer Homepage unter https://schultheiss-software.de/downloads.html abgerufen werden.

## **Ihr Weg zur Ganzheitlichkeit**

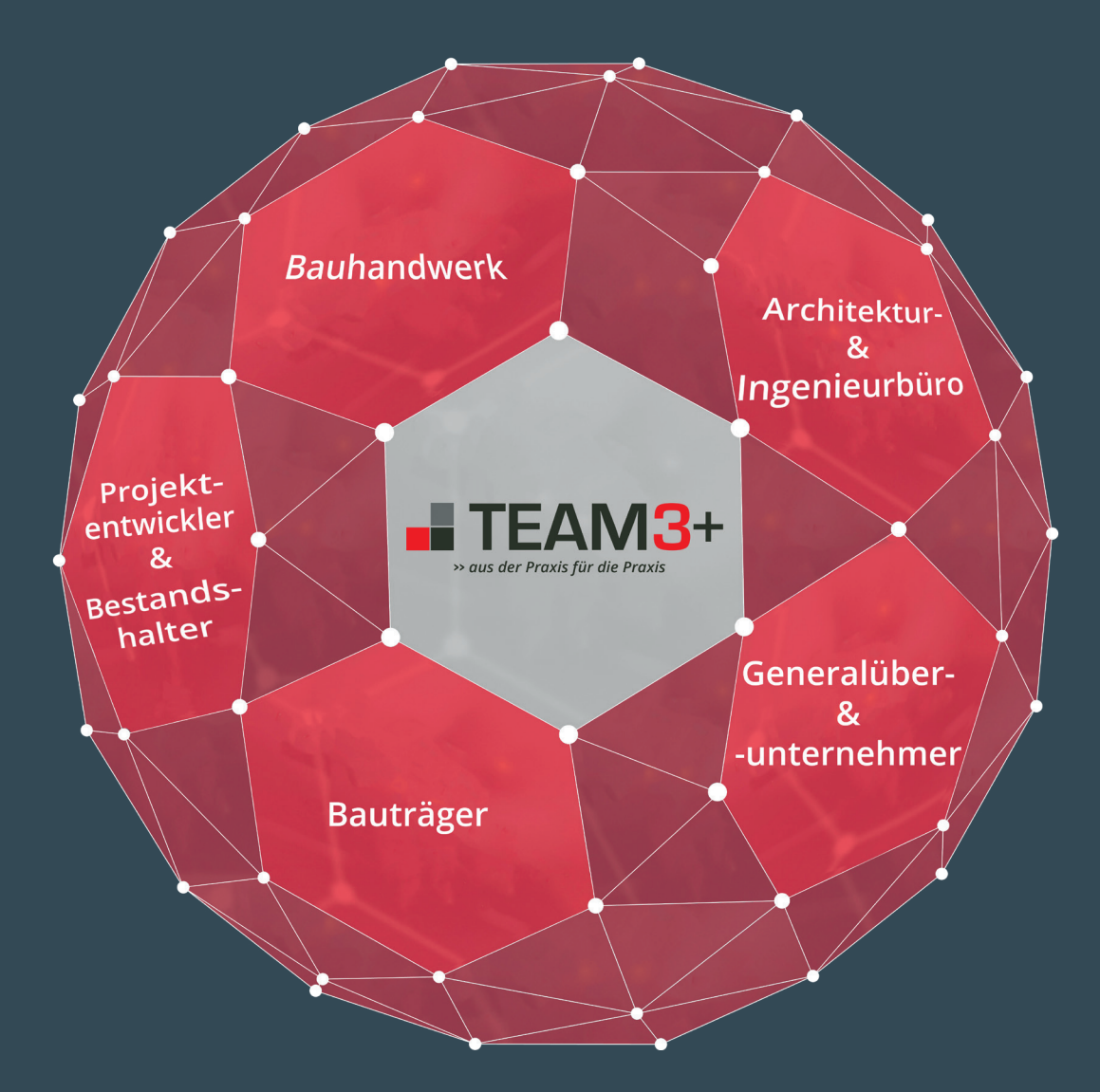

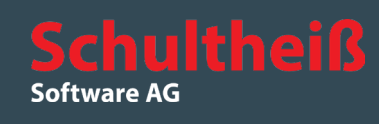

Schultheiß Software AG Gebbertstraße 125 91058 Erlangen +49 (0)9131 92055-0 +49 (0)9131 92055-200 info@schultheiss-software.de www.schultheiss-software.de

Vorstand: Thomas Werner Aufsichtsratsvorsitzender: Dr. Günther Beckstein Stellvertreter: Prof. Dr. Karl-Dieter Grüske